## MON HORAIRE DE LA SEMAINE

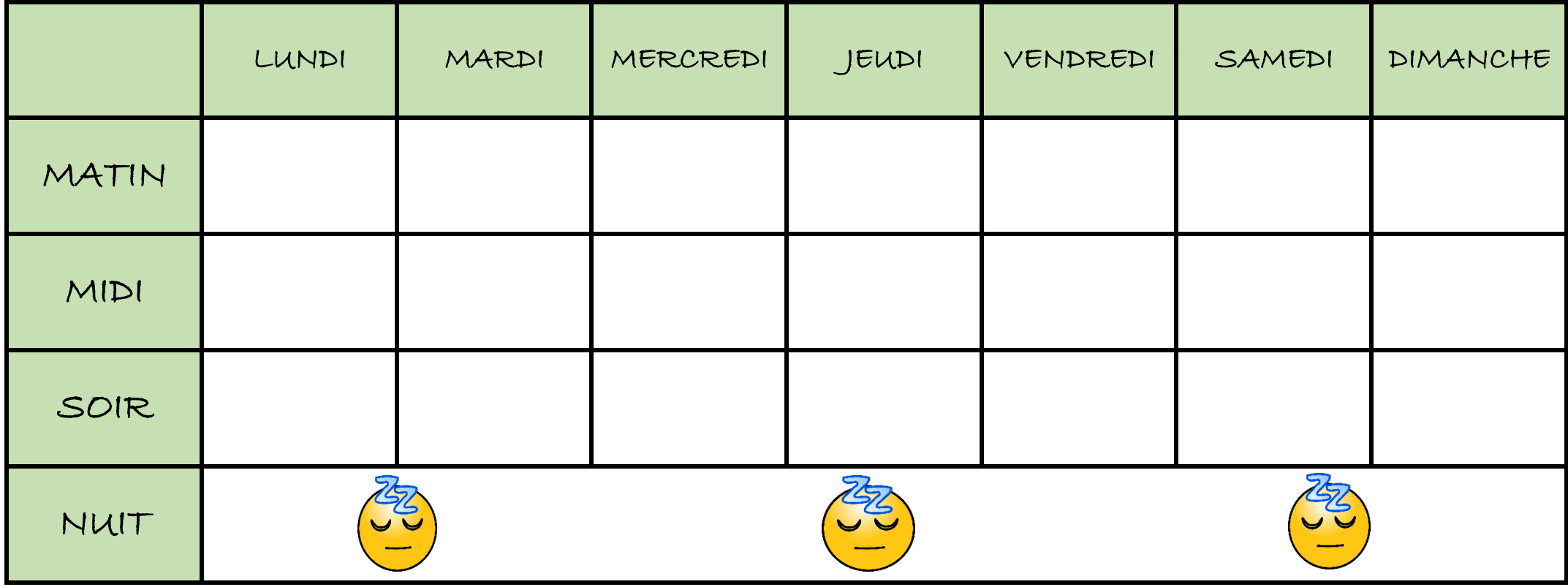

**CONSEILS:** 1. Comme tu peux le constater, il y a une ligne nuit. Elle est là pour te rappeler à quel point une bonne nuit de sommeil c'est important avant les cours, mais surtout avant les examens.

> 2. Il sera important que lorsque tu remplis ton horaire, tu ne mettes pas seulement de l'étude, mais aussi des passe-temps et activités diverses. De cette façon, ton horaire aura moins l'air ennuyant.

3. Mets de la couleur! Tu ne veux pas d'un horaire qui te déprime, mais bien qui te motive. N'oublie pas de surligner ce qui est fait… C'est plus motivant comme ça et rappelle-toi : TU ES CAPABLE!